<span id="page-0-0"></span>Metody wirtualnej rzeczywistości Urządzenia haptyczne

Paweł Daniluk

Wydział Fizyki

Wiosna 2015

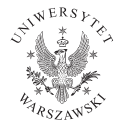

4日)

 $2Q$ 

#### <span id="page-1-0"></span>Technologia haptyczna

Technologia wykorzystująca mechaniczne komunikowanie się z użytkownikami poprzez zmysł dotyku przy użyciu zmieniających się sił, wibracji i ruchów. (z greckiego haptikos – dotyk)

(ロ) ( d)

#### Urządzenia haptyczne

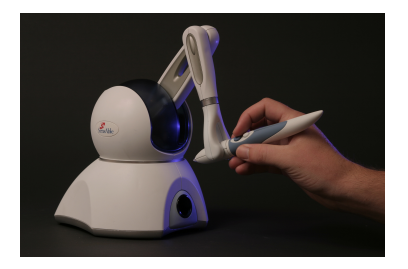

Możliwość wskazania położenia i orientacji

Zwrotna projekcja sił (i momentów sił)

4 0 3

つくい

## Rodzaje sił

#### W funkcji położenia lub prędkości

- $\bullet$  Siła sprężystości  $F = kx$  (prawo Hooke'a)  $F = k(p_0 - p_1)$
- Tłumienie (tarcie lepkie)  $F = -bv$
- Tarcie Kulombowskie stała siła przeciwdziałająca ruchowi  $\mathsf{F} = -c\frac{\mathsf{v}}{\mathsf{v}}$ v
- Tarcie statyczne i dynamiczne przełączanie między dwoma trybami
- Bezwładność wyliczana na podstawie przyspieszenia  $F = -am$

### <span id="page-4-0"></span>Rodzaje sił c.d.

#### W funkcji czasu

- Siły stałe
- Siły okresowe (wibracje)
- Impulsy

4 0 8 4

∍  $\sim$ 

Þ

 $QQ$ 

#### Interakcja z obiektami end-effector from penetrating the virtual object's surface. One approach to simulate this interaction is through the concept of a *proxy* that follows the transform of the device end-

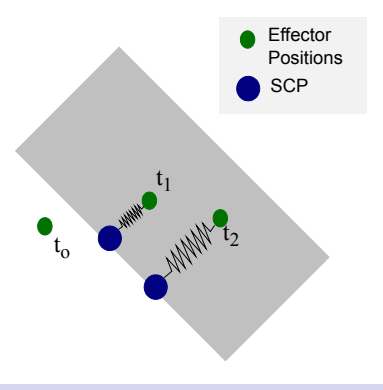

#### Proxy

transform, for the determined that  $r$ tualnej przestrzeni za ruchem urządzenia. end-effector from further penetrating the contacted surface. A simple spring-damper Obiekt podążający w wirtualnej przestrzeni za ruchem urządzenia. Urządzenie oddziałuje na proxy np. siłą sprężystości.<br>Dielo

**◆ ロ ▶ → 伊** 

result of computing a constrained proxy

### <span id="page-6-0"></span>Integracja z wizualizacją

Częstotliwość odświerzania

- $\bullet$  Grafika 30 60 Hz
- Projekcja sił 1000 Hz

4 0 8

∍

 $QQ$ 

### Integracja z wizualizacją

Częstotliwość odświerzania

- $\bullet$  Grafika 30 60 Hz
- $\bullet$  Projekcja sił 1000 Hz

Nie da się w jednej pętli obsługiwać równocześnie grafiki i projekcji sił.

4日)

### Integracja z wizualizacją

Częstotliwość odświerzania

- $\bullet$  Grafika 30 60 Hz
- $\bullet$  Projekcja sił 1000 Hz

Nie da się w jednej pętli obsługiwać równocześnie grafiki i projekcji sił.

Za projekcję sił odpowiada niezależny wątek. Nie można opóźniać jego działania. Aktualizacja sił następuje niezależnie od odświeżania grafiki.

つのへ

Użytkownik wpływa na przebieg symulacji wywierając siły na elementy modelu.

4日)

Użytkownik wpływa na przebieg symulacji wywierając siły na elementy modelu.

Jak zmierzyć siłę z jaką użytkownik oddziałuje na model?

4 17 18

つくい

Użytkownik wpływa na przebieg symulacji wywierając siły na elementy modelu.

Jak zmierzyć siłę z jaką użytkownik oddziałuje na model?

Pomiar siły jest możliwy wyłącznie przez dobranie siły równoważącej tak, aby ramię pozostało nieruchome.

Użytkownik wpływa na przebieg symulacji wywierając siły na elementy modelu.

Jak zmierzyć siłę z jaką użytkownik oddziałuje na model?

Pomiar siły jest możliwy wyłącznie przez dobranie siły równoważącej tak, aby ramię pozostało nieruchome.

#### Virtual coupling

Ramię urządzenia z elementem modelu łączy sprężyna (z tłumieniem). Virtual coupling umożliwia łączenie wątku haptycznego o wysokiej częstotliwości odświeżania z symulacją.

### <span id="page-13-0"></span>Elementy haptycznego interfejsu użytkownika

- Studnia grawitacyjna siła zadana prawem Hooke'a, ograniczona z góry
- **Studnia grawitacyjna z rzutowaniem**
- Operacje niezależne od głebokości
- Przekształcenia względne
- Zgodność bodźców wzrokowych z haptycznymi
- Stabilizacja przy pomocy tarcia

### <span id="page-14-0"></span>Haptic Device API

Niskopoziomowa biblioteka do komunikacji z urządzeniami haptycznymi. Zapewnia funkcje służące do:

- **•** inicjalizacji
- **•** kalibracji
- zarządzania stanem urządzenia
- pobieranie i aktualizowanie informacji o położeniu i siłach

#### Pętla zarządzająca (scheduler)

Osobny wątek z pętlą iterowaną z częstotliwością 1000Hz. Zapewnia cykliczne wykonywanie zadanych przez programistę wywołań (callbacks).

### <span id="page-15-0"></span>Haptic Device API c.d.

#### Schemat typowego programu

- **O** Inicializacja urządzenia.
- <sup>2</sup> Utworzenie wywołania zwrotnego (callback), które na oblicza siły na podstawie stanu urządzenia.
- **3** Włączenie projekcji sił.
- **4** Uruchomienie watku zarządzającego.
- <sup>5</sup> Likwidacja połączenia z urządzeniem i wątku zarządzającego po zakończeniu programu.

<span id="page-16-0"></span>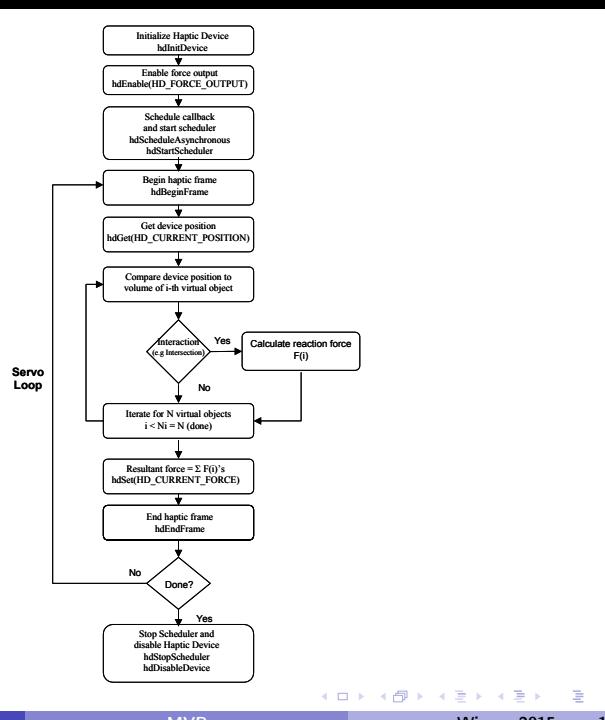

 $QQ$ 

### <span id="page-17-0"></span>Inicjalizacja urządzenia

```
Inicjalizacja
```
HHD hHD = hdInitDevice(HD\_DEFAULT\_DEVICE);

Włączanie projekcji sił

```
hdEnable(HD_FORCE_OUTPUT);
```
Uruchamianie pętli zarządzającej

hdStartScheduler();

Zmiana bieżącego urządzenia

hdMakeCurrentDevice(hHD);

4 0 8

### Ramki haptyczne

Ramki haptyczne określają zakresy, w których stan urządzenia jest niezmienny.

**Otwarcie** hdBeginFrame()

Zamknięcie

hdEndFrame()

4日)

### <span id="page-19-0"></span>Dostęp do stanu urządzenia

#### Pobieranie – rodzina funkcji hdGet

Funkcje: hdGetDoublev(), hdGetIntegerv(), hdGetFloatv(), hdGetString()

#### Zapisywanie – rodzina funkcji hdSet

Funkcje: hdSetDoublev(), hdSetIntegerv(), hdSetFloatv(), hdSetString()

#### Stałe określające wartość

HD\_CURRENT\_FORCE, HD\_LAST\_FORCE, HD\_CURRENT\_TORQUE, HD\_CURRENT\_POSITION, HD\_CURRENT\_VELOCITY, ...

#### Uwaga

Zmiany są wysyłane do urządzenia po zamknięciu ramki.

 $2Q$ 

 $\left\{ \begin{array}{ccc} 1 & 0 & 0 \\ 0 & 1 & 0 \end{array} \right.$ 

### <span id="page-20-0"></span>Dostęp do stanu urządzenia c.d.

#### Przykłady

HDint buttonState; HDstring vendor; hduVector3Dd position; HDfloat velocity[3]; HDdouble transform[16];

hdGetIntegerv(HD\_CURRENT\_BUTTONS,&buttonState); hdGetString(HD\_DEVICE\_VENDOR,vendor); hdGetDoublev(HD\_CURRENT\_POSITION,position); hdGetFloatv(HD\_CURRENT\_VELOCITY,velocity); hdGetDoublev(HD\_LAST\_ENDPOINT\_TRANSFORM,transform);

```
HD double force [3] = 0.5, 0.0, 1.0;hdSetDoublev(HD_CURRENT_FORCE,force);
HDfloat rampRate = .5;
hdSetFloatv(HD_FORCE_RAMPING_RATE,&rampRate);
 MVR MWR Wiosna 2015 16 / 24
```
### <span id="page-21-0"></span>Przestrzeń położeń

# Kartezjański układ współrzędnych coordinate system. By default, the positive X axis points to the right of the PHANTOM, parallel to the front plate; the positive Y axis points up; and the positive Z axis points

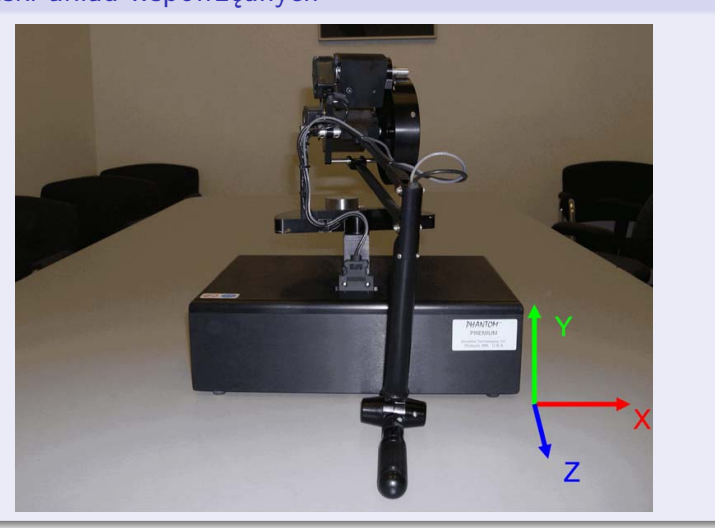

P. Daniluk (Wydział Fizyki) [MVR](#page-0-0) MIZ Wiosna 2015 17 / 24

Þ

 $299$ 

**FIGURE 5-1.** Cartesian Device Space for PHAN[TOM](#page-20-0) [1.5](#page-22-0) [6D](#page-20-0)[OF](#page-21-0)

∍

## <span id="page-22-0"></span>Przestrzeń położeń c.d.

#### Przeguby

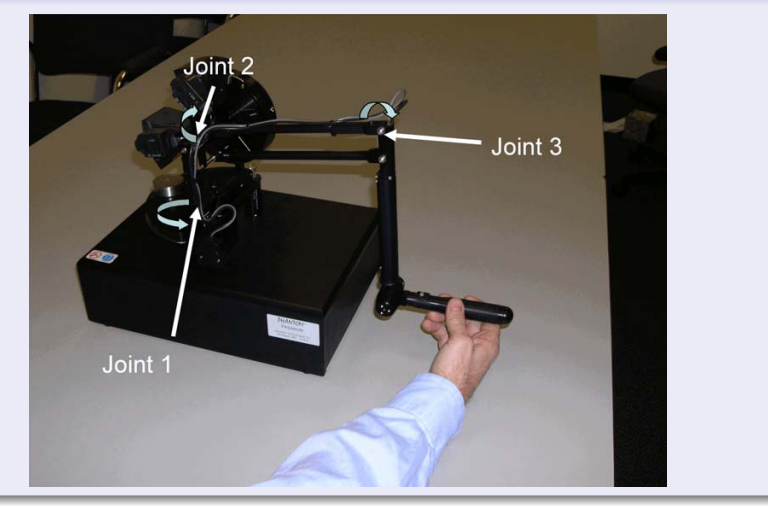

B

 $299$ 

**FIGURE 5-2.** Base Joint Space for PHANT[OM 1](#page-21-0).[5 6](#page-23-0)[DO](#page-21-0)[F](#page-22-0)

 $\Rightarrow$ 

× э

#### <span id="page-23-0"></span>Przestrzeń położeń c.d.

#### **Obroty**

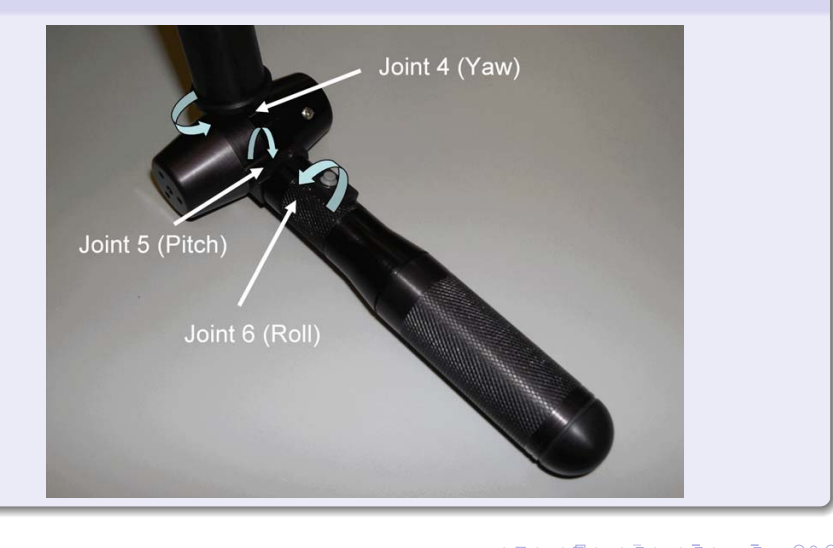

∍

∍ . s Þ  $299$ 

#### <span id="page-24-0"></span>Przestrzeń położeń c.d.

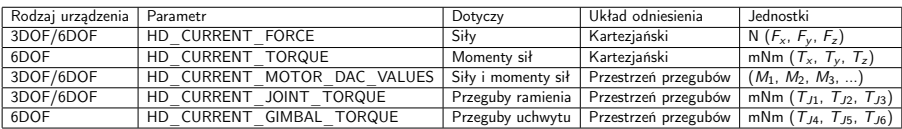

B

 $299$ 

**K ロ ト K 伊 ト K** 

∍ . s × Þ

# Pobieranie informacji z urządenia

#### Callback

```
struct DeviceDisplayState {
   HDdouble position[3];
        HDdouble force[3];
```
#### }

}

HDCallbackCode HDCALLBACK DeviceStateCallback (void \*pUserData) { DeviceDisplayState \*pDisplayState=(DeviceDisplayState \*)pUserData; hdGetDoublev(HD\_CURRENT\_POSITION, pDisplayState->position); hdGetDoublev(HD\_CURRENT\_FORCE, pDisplayState->force);

```
return HD_CALLBACK_DONE;
```

```
Rejestracja (synchroniczna)
```
DeviceDisplayState state; hdScheduleSynchronous(DeviceStateCallback, &state, HD\_MIN\_SCHEDULER\_PRIORITY);

 $QQ$ 

#### Generowanie siły

```
HDCallbackCode HDCALLBACK CoulombCallback(void *data) {
   HHD hHD = hdGetCurrentDevice();
   hdBeginFrame(hHD);
   HDdouble pos[3];
```
hdGetDoublev(HD\_CURRENT\_POSITION,pos); //Pobieranie pozycji ramienia

```
HDdouble force[3];
forceField(pos, force); // Obliczanie siły
```

```
hdSetDoublev(HD_CURRENT_FORCE, force); // Ustawianie siły w urządzeniu
```
hdEndFrame(hHD); // Wysyłanie siły.

// Wywołanie ma być wykonane w następnym kroku pętli return HD\_CALLBACK\_CONTINUE;

}

```
hdScheduleAsynchronous(AForceSettingCallback, (void*)0,
   HD_DEFAULT_SCHEDULER_PRIORITY):
```
hdStopScheduler();

hdUnschedule(scheduleCallbackHandle);

hdDisableDevice(hdGetCurrentDevice());

4 0 8 4

 $2Q$ 

#### <span id="page-28-0"></span>Strona wykładu

#### http://bioexploratorium.pl/wiki/ Metody Wirtualnej Rzeczywistości - 2014l

4日)

つくい